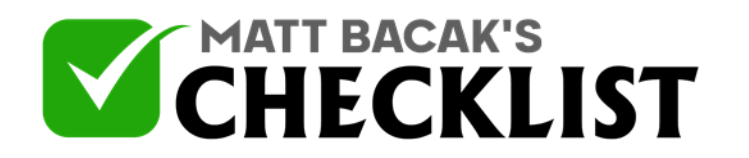

## Checklist 10 - The Kanban Method

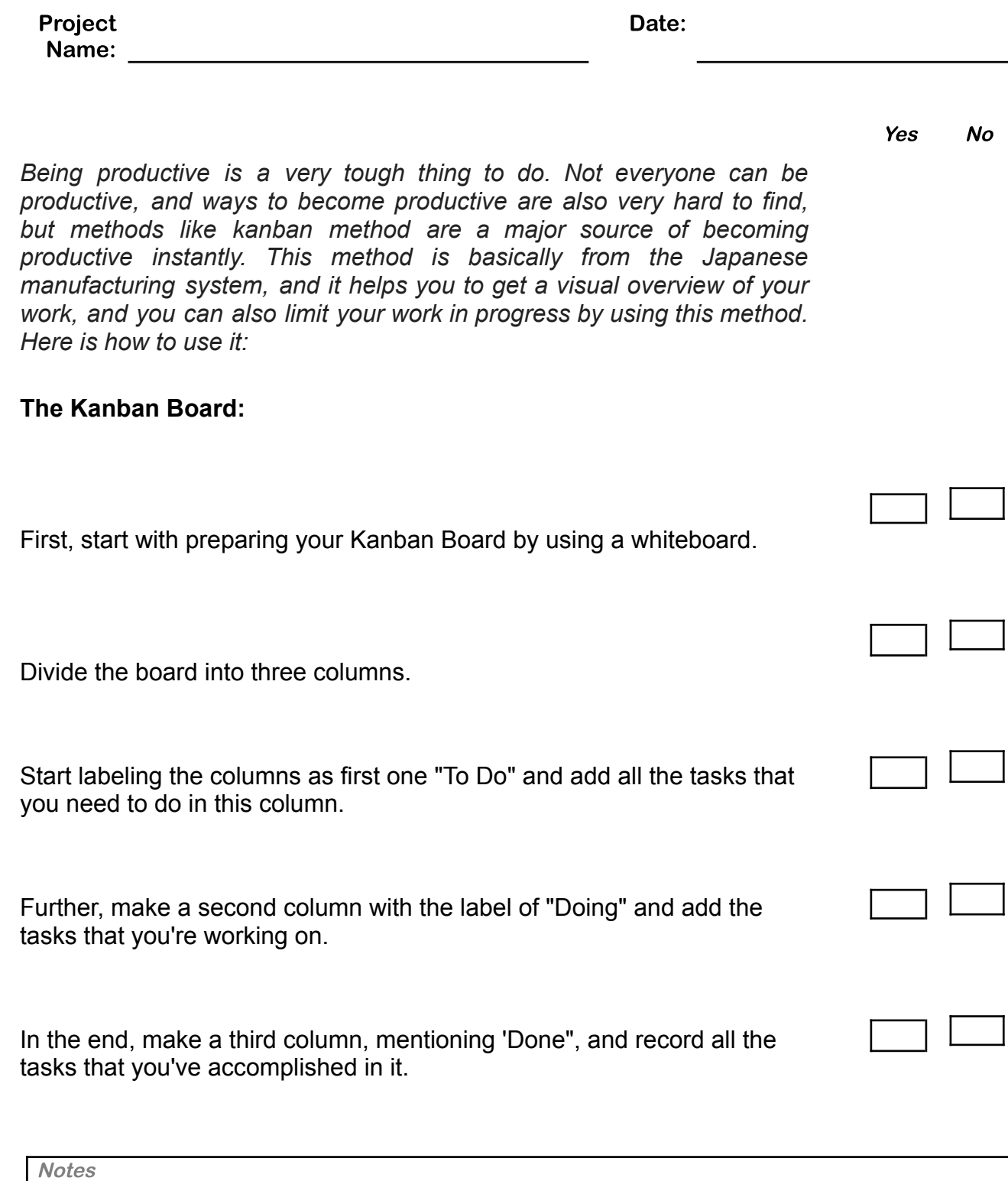

1

2

3

4

5

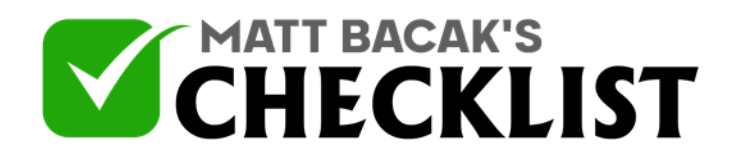

## Checklist 10 - The Kanban Method

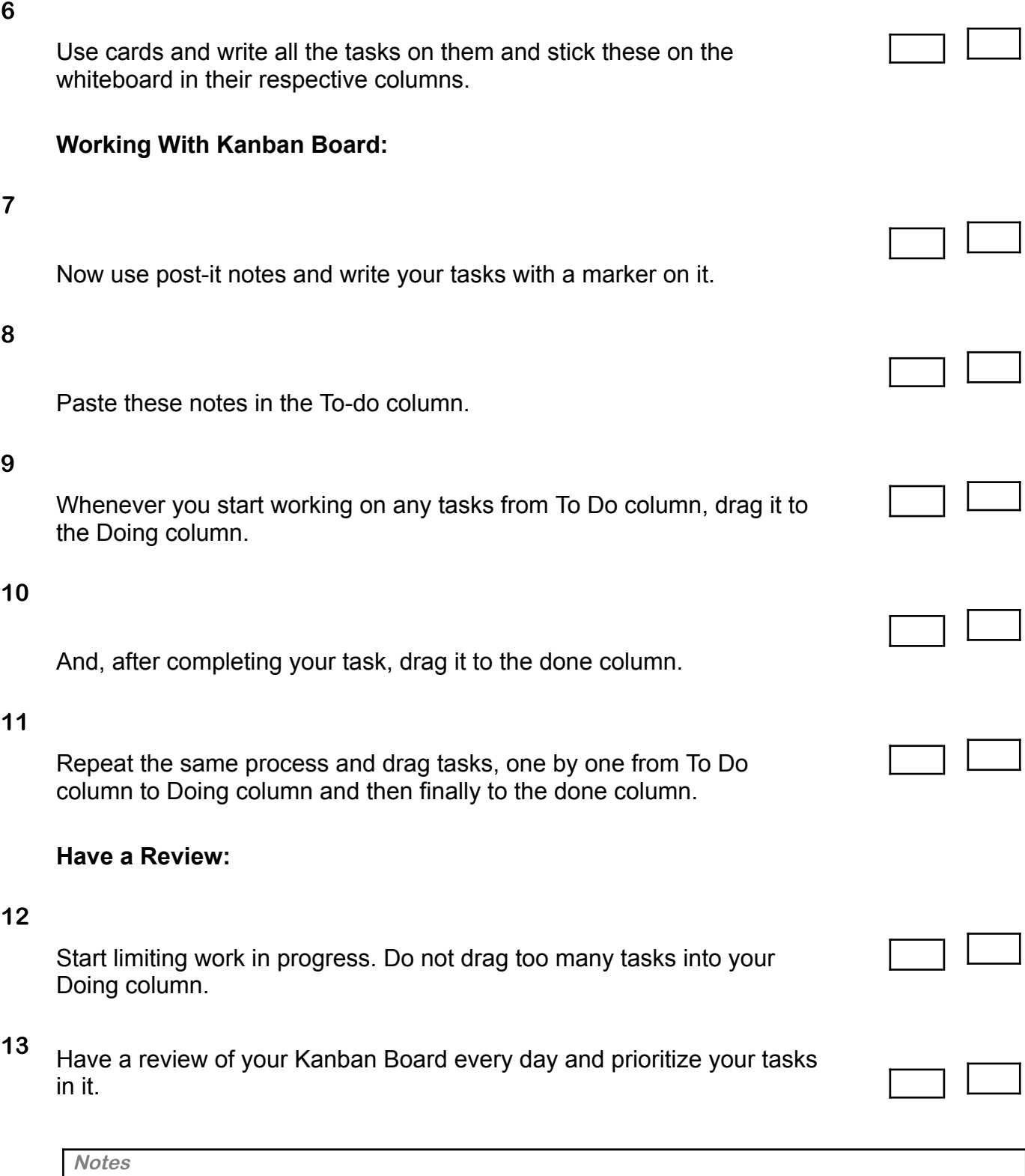

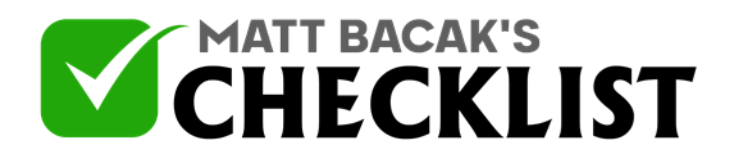

## Checklist 10 - The Kanban Method

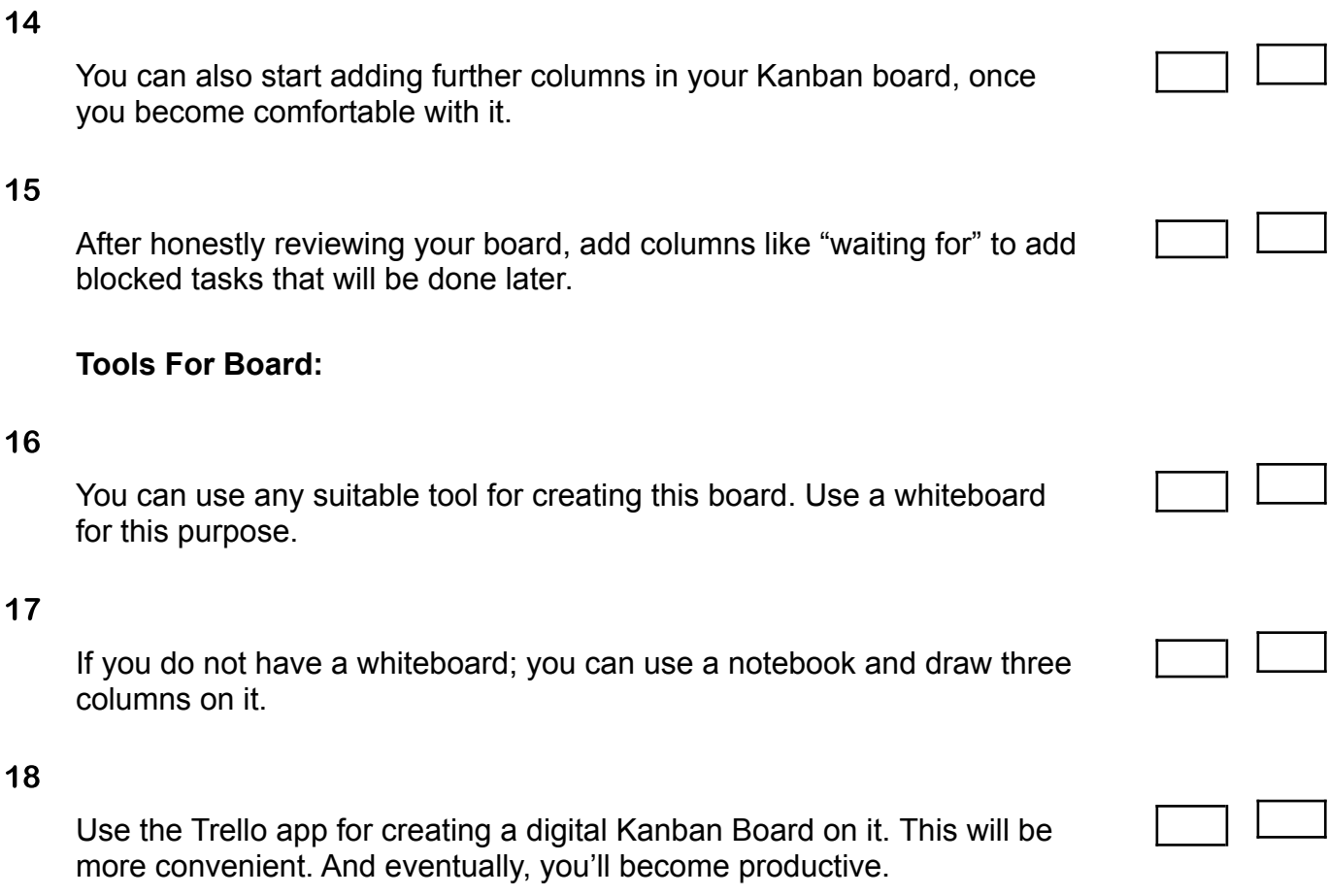

**Notes**